УДК 681.325

# **МОДЕЛИРОВАНИЕ ГЕОДЕЗИЧЕСКИХ ЛИНИЙ НА РАЗЛИЧНЫХ ТЕХНОЛОГИЧЕСКИХ ПОВЕРХНОСТЯХ**

## **Киреев И.Ю., Могильный Г.А., Швыров В.В., Абраменко Р.С.**

# **MODELING LINES WITH GIVEN CHANGES GEODESIC DEVIATION**

**Kiryeyev I.U, Mogilny G.A., Shvyrov V.V., Abramenko R.S.** 

*В статье проведен сравнительный анализ методов моделирования геодезических линий на поверхности с целью определения трудоемкости и возможности использования в составе CAD систем для различных поверхностей, который может быть применен для расчета управляющих намоточных программ для станков с ЧПУ в технологии намотки композитов. Сравнивается метод расчета основанный на использовании B-сплайнов и метод триангуляции (конечно-элементный).* 

*Ключевые слова: армирующий материал, геодезическая линия, намоточная программа, технология намотки.* 

**Введение.** Современный уровень развития машиностроительной техники, оснащенной оборудованием с числовым программным управлением, обеспечивает проведение с высокой точностью технологических процессов при наличии соответствующего программного обеспечения. Эффективность использования такой техники зависит от правильной постановки задачи, ее корректной математической модели и выбора метода решения.

При решении многих топологических задач в инженерной практике создание математической модели объекта или процесса сводится к построению сетей специальных линий, принадлежащих криволинейным поверхностям объектов. Семейства геодезических линий занимают среди них достойное место и имеют большое теоретическое и прикладное значение.

Однако построение геодезической линии на поверхности представляет определенные сложности, решается приближенно, в основном методами вычислительной математики и начертательной геометрии. Поэтому одной из составляющих задач математического обеспечения автоматизации технологических процессов является разработка алгоритмов, обеспечивающих необходимую

точность расчета геодезической линии на технической (составной) поверхности.

Целью предлагаемой статьи является проведение сравнительного анализа алгоритмов построения геодезических линий на технических (составных) поверхностях основанных на методах дифференциальной геометрии и методах начертательной геометрии.

Вопросам формирования моделей поверхностей и задания кривых на них посвящены работы авторов: И.И.Котова [1,], Н.Н.Рыжова [2], С.А.Фролова [3], В.А.Бусыгина [4,], Э.В.Егорова, А.Д.Тузова [5], Ю.С.Завьялова [6], Г.С.Иванова [7], К.М.Наджарова [8], В.А.Осипова [9], А.М.Тевлина [10], В.И.Якунина [11], В.А.Зубкова [12]; П.Кастельжо [13], А.Фокса, М.Пратта [14], У .Ньюмена, Р. Спрулла [15], Р.В.Хемнинга [16], Ф.Препарата, М.Шеймоса [17], Битюкова Ю.И. [18], Журихина С.М. [19], Калинина В.А. [20], Маринина В.И. [21], и других

**Изложение основных материалов.**  Определение геодезической линии на поверхности, в основной массе работ, основано на решении системы дифференциальных уравнений имеющей вид [**Ошибка! Источник ссылки не найден.**]:

$$
\begin{cases}\n\frac{d^2 u_z}{ds^2} + \Gamma_{11}^1 \left(\frac{du_z}{ds}\right)^2 + 2\Gamma_{12}^1 \left(\frac{du_z}{ds}\right) \left(\frac{dv_z}{ds}\right) + \Gamma_{22}^1 \left(\frac{dv_z}{ds}\right)^2 = 0 \\
\frac{d^2 v_z}{ds^2} + \Gamma_{11}^2 \left(\frac{du_z}{ds}\right)^2 + 2\Gamma_{12}^2 \left(\frac{du_z}{ds}\right) \left(\frac{dv_z}{ds}\right) + \Gamma_{22}^2 \left(\frac{dv_z}{ds}\right)^2 = 0\n\end{cases} (1)
$$

где через s обозначена длина дуги вдоль геодезической, а через  $\Gamma_y^k$  символы Кристоффеля 2-го рода, которые алгоритмически могут быть вычислены по формуле

$$
\Gamma_y^k = (-1)^k \frac{\langle \vec{r}_{3-k}, \vec{r}_y, [\vec{r}_1, \vec{r}_2] \rangle}{\left\| \vec{r}_1, \vec{r}_2 \right\|^2}, i, j, k = 1, 2 \tag{2}
$$

(квадратные скобки обозначают векторное произведение двух векторов, угловые скобки – смешанное произведение трех векторов). В развернутом виде символы Кристоффеля имеют следующий вид:

$$
\Gamma_{11}^1 = \frac{1}{2\sigma^2} \left( \partial_{22} \frac{\partial g_{11}}{\partial u} - 2\partial_{12} \frac{\partial g_{12}}{\partial u} + \partial_{12} \frac{\partial g_{11}}{\partial v} \right),\tag{3}
$$

$$
\Gamma_{12}^1 = \Gamma_{21}^1 = \frac{1}{2\sigma^2} \left( g_{22} \frac{\partial g_{11}}{\partial v} - g_{12} \frac{\partial g_{22}}{\partial u} \right),\tag{4}
$$

$$
\Gamma_{22}^1 = -\frac{1}{2\sigma^2} \left( g_{22} \frac{\partial g_{22}}{\partial u} - 2g_{22} \frac{\partial g_{12}}{\partial v} + g_{12} \frac{\partial g_{22}}{\partial v} \right),\tag{5}
$$

$$
\Gamma_{11}^{2} = -\frac{1}{2\sigma^{2}} \left( g_{12} \frac{\partial g_{11}}{\partial u} - 2g_{11} \frac{\partial g_{12}}{\partial u} + g_{11} \frac{\partial g_{11}}{\partial v} \right),
$$
(6)

$$
\Gamma_{12}^2 = \Gamma_{21}^2 = \frac{1}{2\sigma^2} \bigg( g_{11} \frac{\partial g_{22}}{\partial u} - g_{12} \frac{\partial g_{11}}{\partial v} \bigg),\tag{7}
$$

$$
\Gamma_{22}^{2} = \frac{1}{2\sigma^{2}} \left( g_{12} \frac{\partial g_{22}}{\partial u} - 2g_{12} \frac{\partial g_{12}}{\partial v} + g_{11} \frac{\partial g_{22}}{\partial v} \right),
$$
(8)

$$
\sigma = \sqrt{g_{11}g_{22} - g_{12}^2} \ . \tag{9}
$$

Коэффициенты первой квадратичной формы поверхности имеют вид:

$$
E = g_{11} = (\vec{r}_1, \vec{r}_1),
$$
  
\n
$$
F = g_{12} = g_{21} = (\vec{r}_1, \vec{r}_2),
$$
  
\n
$$
G = g_{22} = (\vec{r}_2, \vec{r}_2).
$$
\n(10)

При этом поверхность в пространстве с системой декартовых координат *x*, *y*, *z* будет задаваться выражением (11):

$$
\vec{r} = \vec{r}(u, v) = x(u, v)i + y(u, v)j + z(u, v)k . (11)
$$

где x,y,z - координаты этой вектор-функции, которые в свою очередь являются функциями *u v*, .

В качестве примера применения разработанной модели рассмотрим поверхность имеющей форму эллиптического конуса. Уравнение эллиптического конуса запишем в векторно-параметрической форме:

$$
\vec{r}(\phi, z) = \left\{ b^* z^* p^* \cos \phi, b^* z^* \sin \phi, z \right\}, \quad (12)
$$

где *b*=0.2333; *p*=0.22857;

Далее необходимо определить производные по параметрам согласно формулам 3-10.

$$
\vec{r}'_{\phi}(\phi, z) = \{-b^*z^*p^*\sin\phi, b^*z^*\cos\phi, 0\}, \vec{r}'_{z}(\phi, z) = \{b^*z^*p^*\cos\phi, b^*z^*\sin\phi, 1\}, \vec{r}'_{\phi}(\phi, z) = \{-b^*z^*p^*\sin\phi, b^*z^*\cos\phi, 0\}, (13) \vec{r}''_{\phi\phi}(\phi, z) = \{-b^*z^*p^*\cos\phi, -b^*z^*\sin\phi, 0\}, \vec{r}''_{zz}(\phi, z) = \{0, 0, 0\}, \vec{r}''_{\phi z}(\phi, z) = \{-b^*p^*\sin\phi, b^*\cos\phi, 0\}, \vec{r}''_{\phi z}(\phi, z) = \{-b^*p^*\sin\phi, b^*\cos\phi, 0\}.
$$

Исходя из выражения производных (13) вектор-функции  $\vec{r}(\phi, z)$  найдем коэффициенты первой квадратичной формы по формулам (10):

$$
g_{\phi\phi} = (p^2 * \sin^2\phi + \cos^2\phi) * (b * z)^2,
$$
  
\n
$$
g_{\phi z} = -(1 - p^2) * \sin\phi * \cos\phi * z * b^2, \quad (14)
$$
  
\n
$$
g_{zz} = b^2 * (p^2 * \cos^2 + \sin^2) + 1.
$$

Далее используя полученные коэффициенты по формулам (2) определяем символы Кристоффеля 2 го рода, подставив которые в формулы (3-9) получим систему дифференциальных уравнений, которую решим, используя метод Рунге-Кутта.

Для численного решения системы дифференциальных уравнений (2) необходимо определить две пары начальных условий, а именно координаты начальной точки и производные по направлениям в этой точке

Полученный результат для начальных условий соответствующих положению начальной точки витка z=75; φ=0; и углов в точке представлен на рис. 1.

Приведенный выше способ моделирования дает весьма точные результаты, однако имеет ограничение, связанное с заданием поверхности, а именно с необходимостью задания поверхности в параметрическом виде, что приводит при описании сложных, составных, неосесимметричных поверхностей к применению сплайнов [22].

$$
P(u,v) = \sum_{i=0}^{M} \sum_{j=0}^{L} P_{i,j} N_{i,m}(u) N_{j,n}(v),
$$
 (15)

где  $N_{i,m}(u)$  и  $N_{i,n}(v)$  – базисные В-сплайн функции (возможно различных порядков).

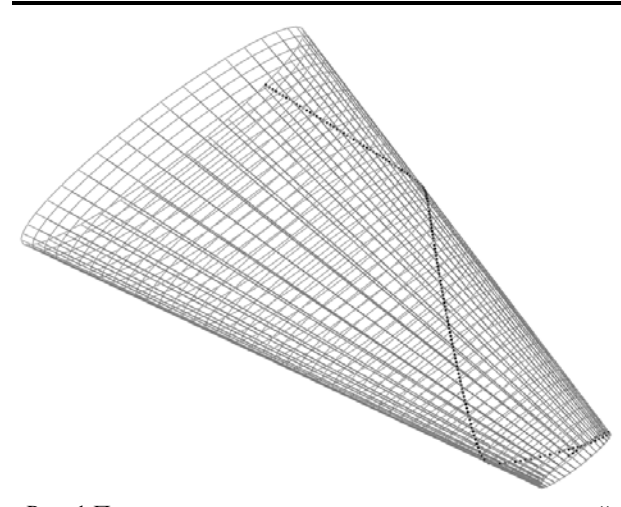

Рис. 1.Поверхность эллиптического конуса с нанесенной геодезической кривой (расчеты проводились в MathCad14)

Обычно для этих B-сплайн форм берется стандартный узловой вектор, так что углы контрольного полиэдра интерполируются точно. Контрольный полиэдр состоит из  $(L+1)(M+1)$ контрольных точек, а *u* и *v* изменяются от нуля до максимального значения узла в соответствующих узловых векторах.

Стыковочная функция B-сплайна m-го порядка, имеет следующий вид [22]:

$$
N_{k,m}(t) = \left(\frac{t - t_k}{t_{k+m-1} - t_k}\right) \cdot N_{k,m-1}(t) + \left(\frac{t_{k+m} - t}{t_{k+m} - t_{k+1}}\right) \cdot N_{k+1,m-1}(t)
$$
\n(16)

где  $k = 0, 1, \ldots, L$ . Такое определение является рекурсивным <sup>и</sup> описывает построение функции *m* – го порядка из двух В-сплайн функций  $(m-1)$ -го порядка.

Функция первого порядка это постоянная единичная функция в приделах своего диапазона:

$$
N_{k,1}(t) = \begin{cases} 1, & \text{if } t_k < t \le t_{k+1} \\ 0, & \text{if } t_k < t \le t_{k+1} \end{cases} \tag{17}
$$

где  $T = (t_0, t_1, t_2, ..., t_{L+m})$  – узловой вектор. Узловой вектор является списком узловых значений  $t_0, t_1, t_2, \dots$ , для которых предполагается, что они не убывают, то есть  $t_i \leq t_{i+1}$ .

Поверхности строятся следующим образом [22]: *M L*

$$
P(u,v) = \frac{\sum_{i=0}^{M} \sum_{j=0}^{L} \omega_{i,j} P_{i,j} N_{i,m}(u) N_{j,n}(v)}{\sum_{i=0}^{M} \sum_{j=0}^{L} \omega_{i,j} N_{i,m}(u) N_{j,n}(v)},
$$
 (18)

где  $\omega_k$ ,  $k \in [0, L]$  неотрицательный набор весов (параметров формы).

В качестве примера применения предложенной модели рассмотрим поверхность полученную перемещением кубического сплайна построенного на четырех узлах вдоль прямой и поверхность полученную заметанием кубического сплайна вдоль другого кубического сплайна.

Найдем параметрические формулы, задающие такие поверхности.

Пусть кубический сплайн задается точками и касательными векторами

$$
P_1[a_1, b_1, c_1, 1],\n P_2[a_2, b_2, c_2, 1],\n P_3[a_3, b_3, c_3, 0],\n P_4[a_4, b_4, c_4, 0].
$$
\n(19)

Будем считать, что точки компланарны для удобства  $c_1 = c_2 = c_3 = c_4 = 0$ .

В первом случае поверхность задается формулами:

$$
Q(u, v) = C[u]T[v], \ 0 \le u \le 1, \ 0 \le v \le 1. \tag{20}
$$

Нормализованный сегмент кубического сплайна задается следующим образом:

$$
[C(u)] = [u3 u2 u 1] \begin{bmatrix} 2 & -2 & 1 & 1 \\ -3 & 3 & -2 & 1 \\ 0 & 0 & 1 & 0 \\ 0 & 0 & 1 & 0 \end{bmatrix}.
$$
  
\n
$$
\begin{bmatrix} a_1 & b_1 & c_1 & 1 \\ a_2 & b_2 & c_2 & 1 \\ a_3 & b_3 & c_3 & 0 \\ a_4 & b_4 & c_4 & 0 \end{bmatrix} =
$$
  
\n
$$
= [2u3 - 3u2 + 1 - 2u3 + 3u2 u3 - 2u2 + u u3 + u2].
$$
  
\n
$$
\begin{bmatrix} a_1 & b_1 & c_1 & 1 \\ a_2 & b_2 & c_2 & 1 \\ a_3 & b_3 & c_3 & 0 \\ a_4 & b_4 & c_4 & 0 \end{bmatrix} =
$$
  
\n
$$
[(2u3 - 3u2 + 1)a_1 + (-2u3 + 3u2)a_2 +
$$
  
\n
$$
+(u3 - 2u2 + u)a_3 + (u3 + u2)a_4
$$
  
\n
$$
(21)
$$
  
\n
$$
(2u3 - 3u2 + 1)b_1 + (-2u3 + 3u2)b_2 +
$$
  
\n
$$
+(u3 - 2u2 + u)b_3 + (u3 + u2)b_4
$$
  
\n
$$
(2u3 - 3u2 + 1)c_1 + (-2u3 + 3u2)c_2 +
$$
  
\n
$$
+(u3 - 2u2 + u)c_3 + (u3 + u2)c_4
$$
  
\n11.

Выполнив перегруппировку получаем, что

$$
[(2a1 - 2a2 + a3 + a4)u3 ++(-3a1 + 3a2 - 2a3 + a4)u2 ++a3u + a1(2b1 - 2b2 + b3 + b4)u3 ++(-3b1 + 3b2 - 2b3 + b4)u2 ++b3u + b1
$$
\n(22)

Заметающее преобразование вдоль оси z на L единиц может быть задано матрицей:

$$
\begin{bmatrix} T(v) \end{bmatrix} = \begin{bmatrix} 1 & 0 & 0 & 0 \\ 0 & 1 & 0 & 0 \\ 0 & 0 & 1 & 0 \\ 0 & 0 & Lv & 1 \end{bmatrix} . \tag{23}
$$

После всех преобразований поверхность  $Q(u, v)$ в параметрическом виде будет записана следующим образом:

$$
Q(u, v) = \begin{cases} (2a_1 - 2a_2 + a_3 + a_4)u^3 + \\ +(-3a_1 + 3a_2 - 2a_3 + a_4)u^2 + \\ +a_3u + a_1 \end{cases}
$$
  
\n
$$
Q(u, v) = \begin{cases} (2b_1 - 2b_2 + b_3 + b_4)u^3 + \\ +(-3b_1 + 3b_2 - 2b_3 + b_4)u^2 + \\ +b_3u + b_1 \end{cases}
$$
  
\n
$$
Lv
$$

Во втором случае, параметрические формулы находятся аналогично, учитывая лишь изменения заметающего преобразования вдоль сплайна.

Далее, найдем дифференциальные уравнения геодезической для поверхности (24).

Обозначим через q – радиус вектор данной поверхности и найдем производные по параметрам, для этого введем следующие обозначения:

$$
m_{11} = 2a_1 - 2a_2 + a_3 + a_4, m_{12} = -3a_1 + 3a_2 - 4a_3 + 2a_4, (25)
$$

$$
m_{21} = 2b_1 - 2b_2 + b_3 + b_4, \ m_{22} = -3b_1 + 3b_2 - 4b_3 + 2b_4. \tag{26}
$$

Производные по параметрам

$$
q_u = (3(2a_1 - 2a_2 + a_3 + a_4)u^2 ++2(-3a_1 + 3a_2 - 2a_3 + a_4)u + a_3,
$$

$$
3(2b1 - 2b2 + b3 + b4)u2 ++2(-3b1 + 3b2 - 2b3 + b4)u + b3,
$$
\n(27)

0) =  
= 
$$
(3m_{11}u^2 + 2m_{12}u + a_3, 3m_{21}u^2 + 2m_{22}u + b_3, 0)
$$

$$
q_{uu} = (6(2a_1 - 2a_2 + a_3 + a_4)u + 2(-3a_1 + 3a_2 - 2a_3 + a_4),
$$
  
\n
$$
6(2b_1 - 2b_2 + b_3 + b_4)u + 2(-3b_1 + 3b_2 - 2b_3 + b_4), 0) = (28)
$$
  
\n
$$
= (6m_{11}u + 2m_{12}, 6m_{21}u + 2m_{22}, 0),
$$

$$
q_{v} = (0, 0, L); q_{vv} = (0, 0, 0);
$$
  
\n
$$
q_{uv} = q_{vu} = (0, 0, 0).
$$
 (29)

Вычислим скалярные произведения  $\langle q_u, q_u \rangle, \langle q_u, q_v \rangle, \langle q_v, q_v \rangle$ 

$$
g_{11} = \langle q_u, q_u \rangle =
$$
  
= ((6a<sub>1</sub> - 6a<sub>2</sub> + 3a<sub>3</sub> + 3a<sub>4</sub>)u<sup>2</sup> +  
+ (-6a<sub>1</sub> + 6a<sub>2</sub> - 4a<sub>4</sub> + 2a<sub>4</sub>)u + a<sub>3</sub>)<sup>2</sup> + (6b<sub>1</sub> - 6b<sub>2</sub> + 3b<sub>3</sub> + 3b<sub>4</sub>)u<sup>2</sup> +  
+ (-6b<sub>1</sub> + 6b<sub>2</sub> - 4b<sub>4</sub> + 2b<sub>4</sub>)u + b<sub>3</sub>)<sup>2</sup>  

$$
g_{12} = g_{21} = \langle q_u, q_v \rangle = \langle q_v, q_u \rangle = 0
$$
(31)

$$
g_{22} = L^2 \tag{32}
$$

Таким образом, матрица первой квадратичной формы имеет вид:

$$
G = \begin{pmatrix} (3m_{11}u^2 + 2m_{12}u + a_3)^2 + \\ (3m_{21}u^2 + 2m_{22}u + b_3)^2 & 0 \\ 0 & L^2 \end{pmatrix}.
$$
 (33)

Найдем обратную матрицу  $G^{-1}$ .

$$
G^{-1} = \begin{pmatrix} \frac{1}{(3m_{11}u^2 + 2m_{12}u + a_3)^2 + 0} & 0\\ + (3m_{21}u^2 + 2m_{22}u + b_3)^2 & 1\\ 0 & \frac{1}{L^2} \end{pmatrix}.
$$
 (34)

По правилам дифференцирования скалярных произведений вектор-функций согласно формул 3-9 имеем:

$$
\frac{\partial g_{ij}}{\partial u^l} = \langle q_{il}, q_j \rangle + \langle q_i, q_{jl} \rangle, \tag{35}
$$

$$
\frac{\partial g_{11}}{\partial u} = \langle q_{uu}, q_u \rangle + \langle q_u, q_{uu} \rangle =
$$
\n
$$
= (3m_{11}u^2 + 2m_{12}u + a_3)(6m_{11}u + 2m_{12}) + (36)
$$
\n
$$
+ (3m_{21}u^2 + 2m_{22}u + b_3)(6m_{21}u + 2m_{22}),
$$

$$
\frac{\partial g_{12}}{\partial u} = \langle q_{uv}, q_v \rangle + \langle q_u, q_{vu} \rangle = 0, \tag{37}
$$

$$
\frac{\partial g_{12}}{\partial u} = \langle q_{uv}, q_{v} \rangle + \langle q_{u}, q_{vu} \rangle = 0, \tag{38}
$$

$$
\frac{\partial g_{11}}{\partial v} =  +  = 0,
$$
\n(39)

$$
\frac{\partial g_{22}}{\partial u} = \langle q_{vu}, q_v \rangle + \langle q_v, q_{vu} \rangle = 0, (40)
$$

$$
\frac{\partial g_{12}}{\partial v} = \langle q_{uv}, q_v \rangle + \langle q_u, q_{vv} \rangle = 0, \tag{41}
$$

$$
\frac{\partial g_{22}}{\partial v} = \langle q_{vv}, q_v \rangle + \langle q_v, q_{vv} \rangle = 0.
$$
 (42)

Таким образом, символы Кристоффеля примут значения:

$$
\Gamma_{11}^{1} = \frac{1}{2\sigma^{2}} \left( g_{22} \frac{\partial g_{11}}{\partial u} \right) =
$$
\n
$$
(3m_{11}u^{2} + 2m_{12}u + a_{3})(6m_{11}u + 2m_{12}) +
$$
\n
$$
= \frac{+(3m_{21}u^{2} + 2m_{22}u + b_{3})(6m_{21}u + 2m_{22})}{(3m_{11}u^{2} + 2m_{12}u + a_{3})^{2} +}
$$
\n
$$
+(3m_{21}u^{2} + 2m_{22}u + b_{3})^{2}
$$
\n(43)

$$
\Gamma_{12}^1 = \Gamma_{21}^1 = 0, \ \Gamma_{22}^1 = 0,
$$
  

$$
\Gamma_{11}^2 = 0, \ \Gamma_{12}^2 = \Gamma_{21}^2 = 0, \ \Gamma_{22}^2 = 0.
$$
 (44)

Использование для описания поверхности Bсплайнов приводит к значительному усложнению исходных уравнений и к трудностям при их отладке и использовании.

Последнее обстоятельство привело к развитию различных моделей построенных на методах начертательной геометрии.

К такому методу можно отнести метод, предложенный в [3] и заключающийся в том, что поверхность оправки разбивается на конечные элементы, представляющие собой плоские треугольники, вследствие чего авторы назвали свой метод конечно-элементным.

Для задания параметров в предложенной модели предлагается использовать следующие допущения: оправка разбивается на конечные элементы, которые имеют треугольную форму. Базовой точкой расчета называется точка, принадлежащая траектории, в которой удобно задавать угол с базовым направлением. Базовая точка является одной из узловых точек некоторого конечного элемента.

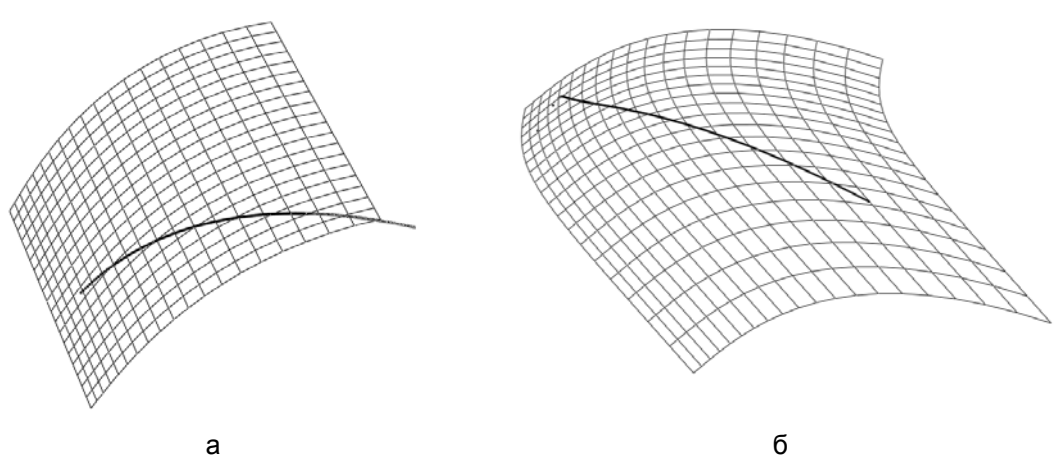

Рис. 2. Расчетные геодезические кривые: а – поверхность одинарной кривизны, б – поверхность двойной кривизны (расчеты проводились в MathCad14)

Начальной точкой называется точка, с которой начинается процесс расчета геодезической линии. Конечной точкой называется точка, в которой заканчивается процесс расчета. Начальными условиями модели являются: базовая точка и угол с базовым направлением (угол армирования). Процесс моделирования начинается из базовой точки, которая принадлежит нескольким смежным конечным элементам. Направление моделирования из базовой точки находится следующим образом: восстанавливаются единичные векторы *ai* перпендикулярные смежным конечным элементами базовой точки. Строится средний вектор определенный по формуле:

$$
\overline{a} = \frac{\sum_{i}^{N} a_i}{N}.
$$
\n(45)

Затем строится плоскость перпендикулярная среднему вектору и проходящая через базовую точку. Проектируется на эту плоскость ось тела. В этой плоскости отсчитывается угол армирования от проекции оси тела, получившийся вектор направления проецируется на плоскости конечных элементов прилегающих к базовой точке. Выбирается из всех проекций та, которая лежит между двумя сторонам треугольника соответствующего смежного конечного элемента, на который выполнено проецирование. Эта проекция и будет являться направлением моделирования от базовой точки.

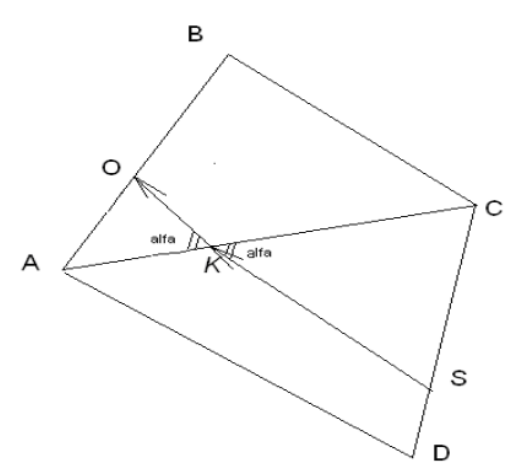

Рис. 3. Моделирование геодезической линии конечноэлементным методом

Процесс моделирования для последующих элементов производится по следующему алгоритму. Рассмотрим два произвольных прилегающих конечных элемента (ABC) и (ACD) (Рис.3). Траектория переходит через эти два конечных элемента и имеет вектор направления SК в плоскости треугольника (ACD) При переходе траектории через общую грань AC, виток выходит в плоскости треугольника (ACB) с вектором направления KO. Угол (Alfa) c ребром

образованного плоскостями треугольников (ACD) и (ABC) двухгранного угла принимается постоянным.

**Выводы.** Таким образом, полученные модели позволяет рассчитывать и моделировать траекторию укладки армирующего материала по геодезической траектории для изделий сложной формы. Метод триангуляции (конечно-элементный) значительно проще, но обладает значительной погрешностью.

#### **Литература**

- 1. Котов И. И. Прикладная геометрия и автоматизированное воспроизведение поверхностей / Котов И. И. // Кибернетика графики и прикладная геометрия поверхностей: Сборник трудов.- М. Изд-во МАИ, 1971. Вып. 8.- C.3 – 5.
- 2. Рыжов Н. Н. Каркасная теория задания и конструирования поверхностей / Рыжов Н. Н. // Труды УДН, 1967. Т.26. Математика, вып. 3. – C.128 – 138.
- 3. 3 Фролов С.А. Кибернетика и инженерная графика / Фролов С. А.. - М. : Машиностроение, 1974. – 224 с.
- 4. Бусыгин В. А. Коррекция по дискретным исходным данным программы обработки плоского обвода на станках с числовым программным управлением / Бусыгин В. А., Лебедева А. Б., Филипенков В. А. // Авиационная промышленность.- 1976.- № 4.- C.17 – 18.
- 5. Егоров Э. В. Моделирование поверхностей агрегатов ЛА / Егоров Э. В., Тузов А. Д. // Уч. пособие под ред. Э.В. Егорова.- М. : Изд-во МАИ, 1988. – 88 с.
- 6. Вершинин В. В. Экстремальные свойства сплайнов и задача сглаживания / Вершинин В. В., Завьялов Ю. С., Павлов Н. П..- Новосибирск : Наука, 1988. – 103 с.
- 7. Иванов Г. С. Конструирование технических поверхностей / Иванов Г.С. – М.: Машиностроение, 1987. – 192 с.
- 8. Основы прикладной геометрии поверхностей элементов ЛА: Учебное пособие/ В.И. Якунин, В.В.- С. Радзивилович, Е.Ж. Есмуханов, А.Д. Тузов, Л.Г. Нартова, К.М. Наджаров, Ю.И. Денискин, Н.Н. Белякова, В.А. Калинин; Под ред. В.И. Якунина. - М.: Изд-во МАИ, 1991. - 68 с.
- 9. Осипов В. А. Машинные методы проектирования и расчета непрерывно-каркасных поверхностей / Осипов В. А.. – М. :Машиностроение, 1979. -248 с.
- 10. Кинематические методы конструирования технических поверхностей: Сборник статей /под ред. А.М. Тевлина.- Труды МАИ, M., 1970. Вып. 213. – 121 с.
- 11. Теоретические основы формирования моделей поверхностей: Учебное пособие Якунин В.И. и др.; Под ред. В.И. Якунина. - М.: Изд-во МАИ, 1985. -52  $\mathfrak{g}$
- 12. Зубков В. А. Метод геометрического конструирования аэродинамических поверхностей типа "крыло-оперение" и автоматизация их воспроизведения на оборудовании с ЧПУ/ Автореферат дис. на соиск. учен. степ. канд. техн. наук.- М., 1977. - 20 с.
- 13. Математика и САПР. Кн.1: Основные методы. Теория полюсов.- М.: Мир, 1988. – 208 с.
- 14. Фокс А. Вычислительная геометрия / Фокс А., Пратт М. – М. : Мир, 1982. – 304 с.
- 15. Ньюмен У. Основы интерактивной машинной графики / Ньюмен У., Спрулл Р. – М. : Мир, 1976. – 573 с.
- 16. Хемнинг Р. В. Численные методы для научных работников и инженеров / Хемнинг Р. В. - М. : Наука, 1972. – 400 с.
- 17. Препарата Ф. Вычислительная геометрия: Введение / Препарата Ф., Шеймос М.. - М. : Мир, 1989. – 480 с.
- 18. Битюков Ю. И. Моделирование поверхностей оправок, применяемых в процессе намотки //Прикладная геометрия. Applied Geometry [Электронный ресурс]: науч. журн. /Моск. авиационный ин-т (гос.техн.университет) «МАИ». – Электрон. журн. – Москва : МАИ, 1999. – №1; вып.1. – Режим доступа к журн.: http://www.mai.ru/~apg .
- 19. Журихин С.М. Пприменение сплайнов nurbs для построения оболочек наматывания сложной формы :«композиционные материалы в промышленности» / Журихин С.М. // Материалы двадцать шестой международной конференции и выставки 29 мая – 2 июня 2006 г. – Ялта.
- 20. Калинин В. А. Геометрическое моделирование технологического процесса намотки в производстве ЛА / Калинин В. А., Якунин В. И.. – М.: изд-во МАИ, 1995.– 68с.
- 21. Маринин В. И. Алгоритмы намотки нитью для широкого класса оправок / Маринин В. И., Шварц А. Б.//Прикладная геометрия. Applied Geometry [Электронный ресурс]: науч. журн. /Моск. авиационный ин-т (гос.техн.университет ) «МАИ». – Электрон. журн. – Москва : МАИ, 2002. – №5; вып.4. – Режим доступа к журн.: http://www.mai.ru/~apg .
- 22. Рашевский П. К. Курс дифференциальной геометрии / Рашевский П. К. – м.: Гостехиздат, 1946. – 420с.

### **References**

- 1. Kotov I. I. Prikladnaja geometrija i avtomatizirovannoe vosproizvedenie poverhnostej / Kotov I. I. // Kibernetika grafiki i prikladnaja geometrija poverhnostej: Sbornik trudov.- M. Izd-vo MAI, 1971. Vyp. 8.- C.3 – 5.
- 2. Ryzhov N. N. Karkasnaja teorija zadanija i konstruirovanija poverhnostej / Ryzhov N. N. // Trudy UDN, 1967. T.26. Matematika, vyp. 3. – C.128 – 138.
- 3. 3 Frolov S.A. Kibernetika i inzhenernaja grafika / Frolov S. A.. - M. : Mashinostroenie, 1974. – 224 s.
- 4. Busygin V. A. Korrekcija po diskretnym ishodnym dannym programmy obrabotki ploskogo obvoda na stankah s chislovym programmnym upravleniem / Busygin V. A., Lebedeva A. B., Filipenkov V. A. // Aviacionnaja promyshlennost'.- 1976.-  $\mathbb{N}$ <sup>0</sup> 4.- C.17 – 18.
- 5. Egorov Je. V. Modelirovanie poverhnostej agregatov LA / Egorov Je. V., Tuzov A. D. // Uch. posobie pod red. Je.V. Egorova.- M. : Izd-vo MAI, 1988. – 88 s.
- 6. Vershinin V. V. Jekstremal'nye svojstva splajnov i zadacha sglazhivanija / Vershinin V. V., Zav'jalov Ju. S., Pavlov N. P..- Novosibirsk : Nauka, 1988. – 103 s.
- 7. Ivanov G. S. Konstruirovanie tehnicheskih poverhnostej / Ivanov G.S. – M.: Mashinostroenie, 1987. – 192 s.
- 8. Osnovy prikladnoj geometrii poverhnostej jelementov LA: Uchebnoe posobie/ V.I. Jakunin, V.V.-S. Radzivilovich, E.Zh. Esmuhanov, A.D. Tuzov, L.G. Nartova, K.M. Nadzharov, Ju.I. Deniskin, N.N. Beljakova, V.A. Kalinin; Pod red. V.I. Jakunina. - M.: Izd-vo MAI, 1991. - 68 s.
- 9. Osipov V. A. Mashinnye metody proektirovanija i rascheta nepreryvno-karkasnyh poverhnostej / Osipov V. A.. – M. :Mashinostroenie, 1979. -248 s.
- 10. Kinematicheskie metody konstruirovanija tehnicheskih poverhnostej: Sbornik statej /pod red. A.M. Tevlina.- Trudy MAI, M., 1970. Vyp. 213. – 121 s.
- 11. Teoreticheskie osnovy formirovanija modelej poverhnostej: Uchebnoe posobie Jakunin V.I. i dr.; Pod red. V.I. Jakunina. - M.: Izd-vo MAI, 1985. -52 s.
- 12. Zubkov V. A. Metod geometricheskogo konstruirovanija ajerodinamicheskih poverhnostej tipa "krylo-operenie" i avtomatizacija ih vosproizvedenija na oborudovanii s ChPU/ Avtoreferat dis. na soisk. uchen. step. kand. tehn. nauk.- M., 1977. - 20 s.
- 13. Matematika i SAPR. Kn.1: Osnovnye metody. Teorija poljusov.- M.: Mir, 1988. – 208 s.
- 14. Foks A. Vychislitel'naja geometrija / Foks A., Pratt M. M. : Mir, 1982. – 304 s.
- 15. N'jumen U. Osnovy interaktivnoj mashinnoj grafiki / N'jumen U., Sprull R. – M. : Mir, 1976. – 573 s.
- 16. Hemning R. V. Chislennye metody dlja nauchnyh rabotnikov i inzhenerov / Hemning R. V. - M. : Nauka,  $1972. - 400$  s.
- 17. Preparata F. Vychislitel'naja geometrija: Vvedenie / Preparata F., Shejmos M.. - M. : Mir, 1989. – 480 s.
- 18. Bitjukov Ju. I. Modelirovanie poverhnostej opravok, primenjaemyh v processe namotki //Prikladnaja geometrija. Applied Geometry [Jelektronnyj resurs]: nauch. zhurn. /Mosk. aviacionnyj in-t (gos.tehn.universitet) «MAI». – Jelektron. zhurn. – Moskva : MAI, 1999. – №1; vyp.1. – Rezhim dostupa k zhurn.: http://www.mai.ru/~apg .
- 19. Zhurihin S.M. Pprimenenie splajnov nurbs dlja postroenija obolochek namatyvanija slozhnoj formy :«kompozicionnye materialy v promyshlennosti» / Zhurihin S.M. // Materialy dvadcat' shestoj mezhdunarodnoj konferencii i vystavki 29 maja – 2 ijunja 2006 g. – Jalta.
- 20. Kalinin V. A. Geometricheskoe modelirovanie tehnologicheskogo processa namotki v proizvodstve LA / Kalinin V. A., Jakunin V. I.. – M.: izd-vo MAI, 1995.– 68s.
- 21. Marinin V. I. Algoritmy namotki nit'ju dlja shirokogo klassa opravok / Marinin V. I., Shvarc A. B.//Prikladnaja geometrija. Applied Geometry [Jelektronnyj resurs]: nauch. zhurn. /Mosk. aviacionnyj in-t (gos.tehn.universitet ) «MAI». – Jelektron. zhurn. – Moskva : MAI, 2002. – №5; vyp.4. – Rezhim dostupa k zhurn.: http://www.mai.ru/~apg .
- 22. Rashevskij P. K. Kurs differencial'noj geometrii / Rashevskij P. K. – m.: Gostehizdat, 1946. – 420s.

### **Кірєєв І. Ю., Могильний Г. А., Швиров В. В., Абраменко Р. С. Моделювання ліній із заданим законом зміни геодезичного відхилення**

*У статті запропоновано ефективний алгоритм знаходження ліній із заданим законом зміни геодезичного відхилення, який може бути застосований для розрахунку керуючих намотувальних програм для верстатів з ЧПУ в технології намотування композитів. Порівнюється метод розрахунку заснований на використанні B-сплайнів і метод тріангуляції (кінцево-елементний).* 

*Ключові слова: армуючий матеріал, геодезичне відхилення, намотувальна програма, технологія намотування.* 

**Kiryeyev I.U, Mogilny G.A., Shvyrov V.V., Abramenko R.S. Modeling lines with given changes geodesic deviation.** 

*This paper proposes an efficient algorithm for finding the lines with a given law changes geodesic deviation, which can be used to calculate the control winding programs for CNC machine tools in winding technology composites. Compared to the method of calculation based on the use of Bsplines and the triangulation method.* 

*Key words: reinforcing material, the geodesic deviation, winding program winding technology.* 

**Кірєєв Ігор Юлійович**, канд. техн. наук, доцент кафедри інформаційних технологій та систем Луганського національного університету ім. Тараса Шевченка.

**Могильний Геннадій Анатольович**, канд. техн. наук, директор Інституту фізики, математики та інформаційних технологій та систем Луганського національного університету ім. Тараса Шевченка.

**Швиров В'ячеслав Владимирович**, канд. фіз.-мат. наук, ст. преп. кафедри інформаційних технологій та систем Луганського національного університету ім. Тараса Шевченка.

**Абраменко Роман Сергійович**, завідувач лабораторії кафедри інформаційних технологій та систем Луганського національного університету ім. Тараса Шевченка.

Рецензент: *Даніч В.М.,* д.т.н., професор.

Стаття подана 16.04.2014